## **Afficher les adhésions de saisons précédentes dans le module de vente**

Dans le module de vente, après avoir ajouté un contact au panier, un nouvel indicateur affiche désormais si le contact a déjà disposé d'une adhésion. L' infobulle indiquera le nom de l'adhésion.

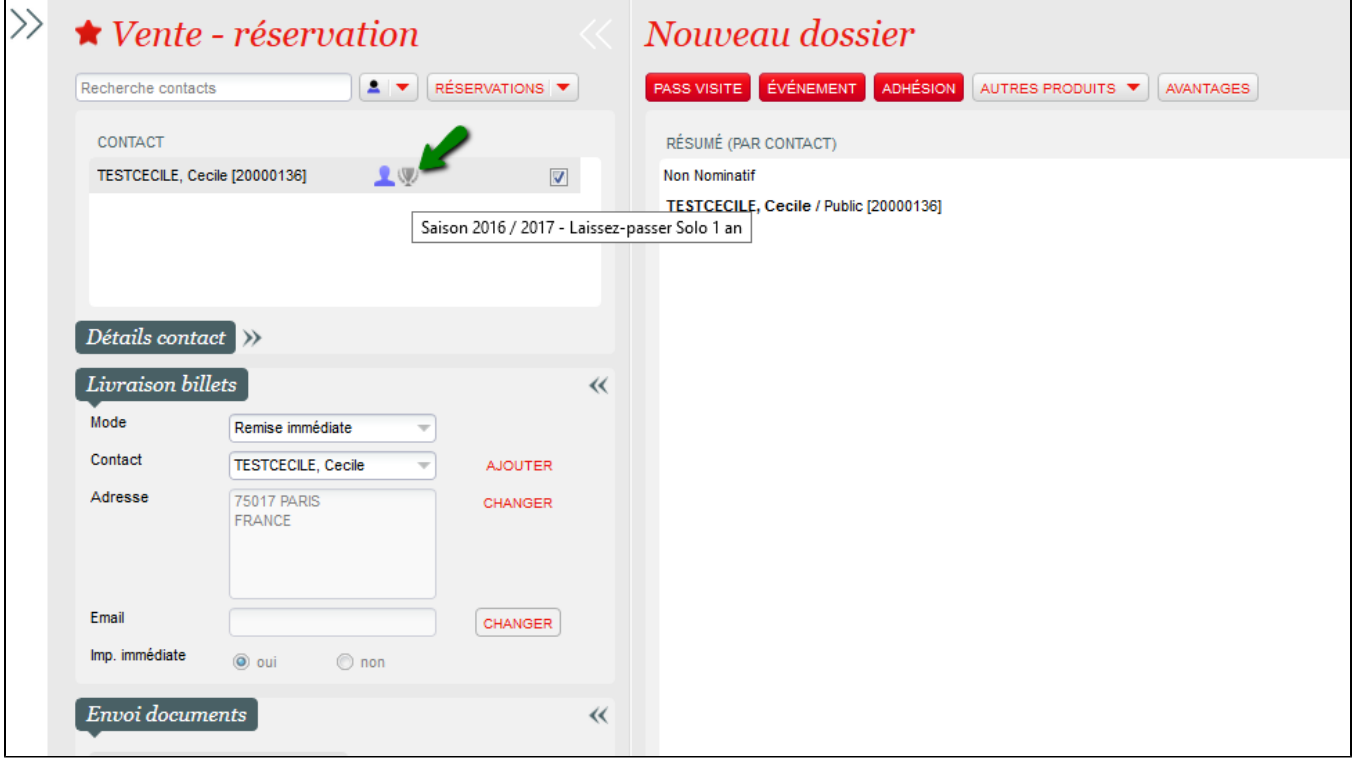